Limpiar formulario

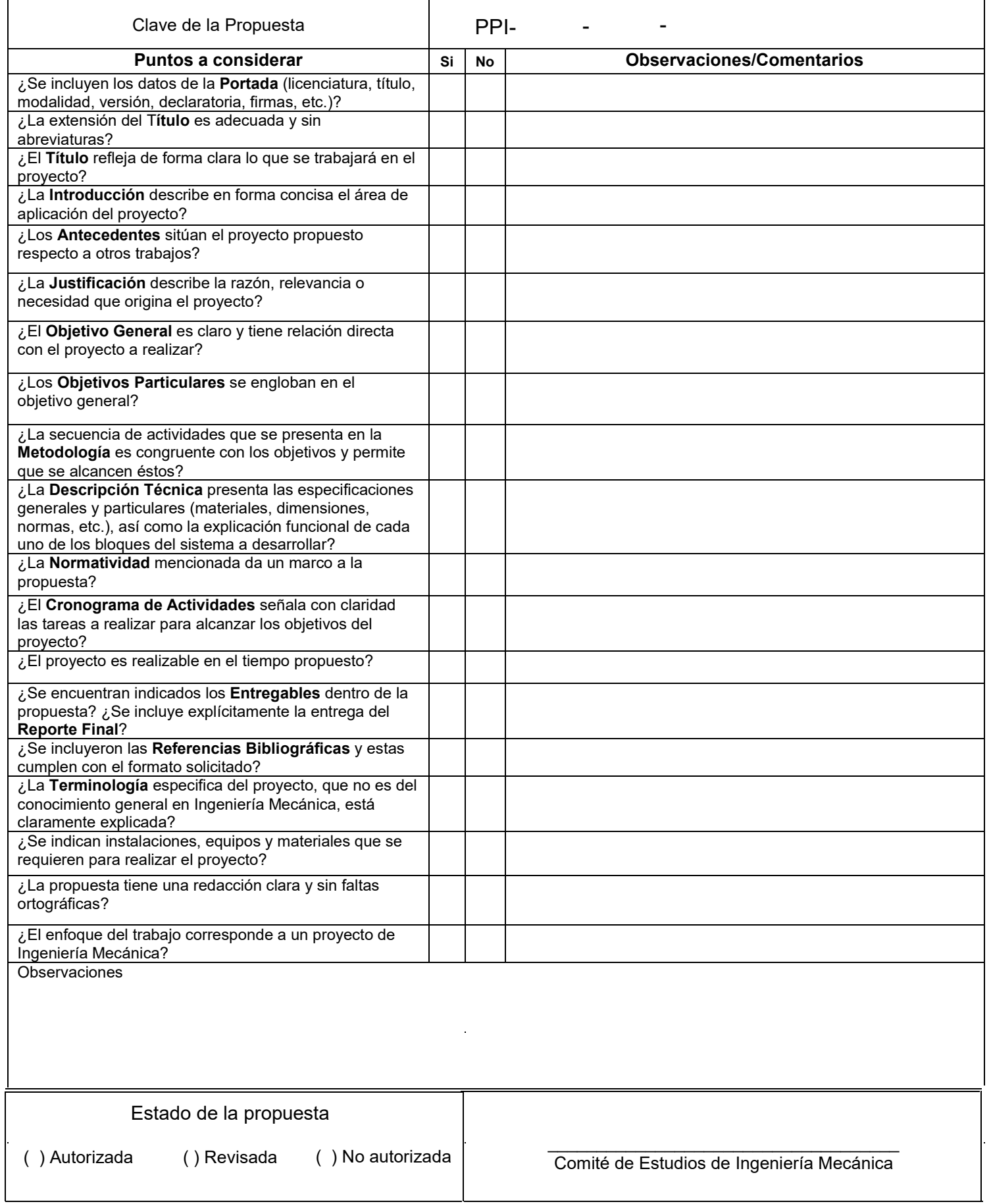

L

Universidad Autónoma Metropolitana, Unidad Azcapotzalco.

División de Ciencias Básicas e Ingeniería.

**Licenciatura**: Ingeniería Mecánica.

**Nombre del Proyecto de Integración (PI)**: Evaluación de momentos de inercia en un rotor fisurado.

**Modalidad**: Proyecto de Investigación.

**Versión**: Segunda

**Trimestre Lectivo**: 23I

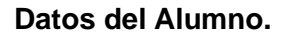

*Nombre*: Joshua Suraj Ilizaliturri Badillo *Matrícula*: 2183002102 *Correo electrónico*: [al2183002102@azc.uam.mx](mailto:al2183002102@azc.uam.mx)

#### **Datos del Asesor.**

*Nombre*: Dr. Homero Jiménez Rabiela *Categoría*: Titular *Departamento de adscripción*: Energía *Teléfono*: 53189069 *Correo electrónico*: [hjr@azc.uam.mx](mailto:hjr@azc.uam.mx)

### **Datos del Co-Asesor.**

*Nombre*: M. en I. Pedro García Segura *Categoría*: Asistente *Departamento de Adscripción*: Energía *Teléfono*: 53189072 *Correo electrónico*: [pegase@azc.uam.mx](mailto:pegase@azc.uam.mx)

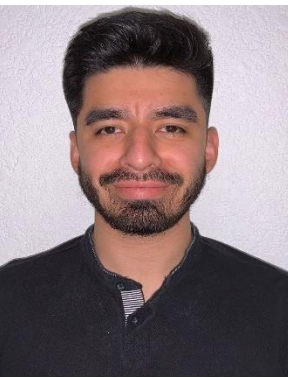

Firma

Firma

Firma

12/06/2023

**En caso de que el Comité de Estudios de la Licenciatura en Ingeniería Mecánica apruebe la realización de la presente propuesta, otorgamos nuestra autorización para su publicación en la página de la División de Ciencias Básicas e Ingeniería.**

**Ilizaliturri Badillo Joshua Suraj**

**Dr. Homero Jiménez Rabiela**

**M. en I. Pedro García Segura**

### **1. Introducción.**

En la industria se usan diferentes tipos de motores, uno de ellos es el motor eléctrico que, a pesar de ser un sistema muy antiguo, sigue teniendo aplicaciones hoy en día, siendo una de las más cotidianas y conocidas, los carros eléctricos. Dichos automóviles y algunas máquinas se basan en el principio de inducción, en el que buscan *convertir energía eléctrica en mecánica por medio de campos magnéticos*.

Un daño en el rotor es inesperado pero gradual, esto mismo puede llegar a afectar a diferentes partes del motor en el que se encuentra, debido a efectos vibratorios, térmicos, entre otros; un fallo en su funcionamiento puede generar un aumento de corriente consumida e incluso sobrepasar los niveles normales hasta llegar a la falla total de la máquina en cuestión [1].

Para un rotor con radio r y longitud L (ver figura 1) se considerará un triángulo isósceles, con un ancho a y una profundidad p, para generar la fisura (ver figura 2) en el centro del rotor con una inclinación  $\alpha$  respecto al plano "YZ". El rotor simplemente apoyado en sus extremos y con una carga concentrada F al centro, permitirá analizar en condición estática para diferentes ángulos de orientación  $\beta$  alrededor del eje X.

Es necesario desarrollar un método para lograr estudiar el cambio del momento de inercia en un rotor cuando se presenta una fisura triangular diagonal cordal con cierta inclinación, orientación, anchura y profundidad. El propósito de este proyecto de integración es encontrar dicho método, así como comprobarlo analítica y numéricamente; de igual forma, observar cómo se comporta mediante gráficas basadas en los resultados arrojados.

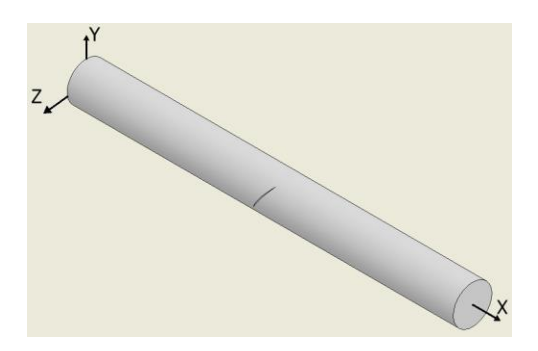

Figura 1. Vista isométrica del rotor modelado. Figura 2. Vista a detalle de fisura.

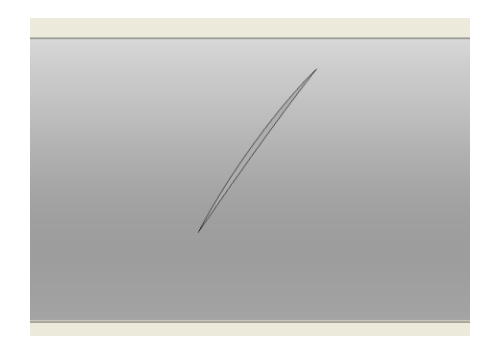

#### **2. Antecedentes.**

El estudio de rotores fisurados ha despertado el interés de muchos investigadores en los últimos años; buscando la detección temprana para evitar efectos catastróficos en los operadores de la maquinaria, equipo e instalaciones. Como es el caso de Czajkowski, M., Bartoszewicz, B. & Kulezsa, W. en 2017 que han intentado diagnosticar por el método de vibraciones [2]; aunque existen procedimientos diversos como pueden ser el análisis de variación del campo térmico y del campo acústico.

En marzo del 2016, Jiménez-Rabiela, H., Vázquez-González, B., Álvarez-Miranda, G.D, realizaron un trabajo de investigación donde se determinó, la rigidez de un rotor con fisura transversal triangular

en la parte media, dentro de su rango elástico, en condición estática, simplemente apoyado en sus extremos y con carga concentrada al centro. Se dedujo la relación funcional para la variación del segundo momento de área de sus diferentes secciones transversales [3]. Este trabajo será de utilidad en el proyecto de integración que se realizará, debido a que permite tomar como referencia el punto de vista analítico que se tiene en el trabajo de investigación.

Czajkowski, M., Bartoszewicz, B. & Kulezsa, W. en 2017 presentan un análisis modal del modelo Jeffcott de rotor con fisura transversal localizada cerca del disco; reportando cambios en las frecuencias naturales del sistema con el cambio de la posición angular del rotor, enfatizando su posible uso para detección temprana de fisuras [2]. Este trabajo respaldará esa necesidad que se encuentra hoy en día de obtener un modelo de detección temprana de fisuras en un rotor.

Abdelhak E., Kaddour R., Abbes E., y Bouamama M., en 2015, mencionan la afectación al detener la línea de producción y consagran su trabajo al estudio del comportamiento vibratorio de rotores con aplicación al mantenimiento predictivo y preventivo [4]. Este trabajo será de utilidad gracias a que es posible que el proyecto de integración tenga una aplicación profesional, ya que se formulará un método en el que se pueda cumplir con la problemática del trabajo publicado en 2015.

### **3. Justificación.**

El hecho de que en un sistema se encuentren fisuras, aunque sea de un tamaño insignificante para el usuario, puede provocar cambios en el comportamiento dinámico del sistema completo ya que, si debido a la fisura se reduce la rigidez, generará que el comportamiento del rotor se vea afectado [5].

El principal objetivo de este proyecto es proponer un método analítico, en el que se pueda lograr la detección temprana de rotores que presenten una fisura triangular diagonal cordal, con la finalidad de evitar daños en la máquina, generación de ruido, problemas térmicos, o retrasos considerables en la línea de producción debido a una falla catastrófica causando pérdidas económicas.

#### **4. Objetivos.**

#### *Objetivo general*:

Evaluar la variación del momento de inercia local en la fisura triangular diagonal cordal de un rotor.

#### *Objetivos particulares*:

Diseñar el eje rotor con variables tales como: Largo (L) y radio (r) del rotor, inclinación ( $\alpha$ ), orientación  $(\beta)$ , ancho (a) y profundidad (p) de la fisura triangular diagonal cordal.

Modelar matemáticamente una fisura de tipo triangular diagonal con ángulo de inclinación y rotación variable.

Simular gráfica y numéricamente, empleando el programa Inventor PRO-2023®, el eje rotor con fisura triangular diagonal cordal.

Evaluar el modelo matemático del sistema rotor con fisura triangular diagonal cordal.

### **5. Metodología.**

Para el desarrollo de este proyecto de integración, se proponen las siguientes fases a desarrollar:

*Fase 1. Planteamiento geométrico y analítico de fisura triangular diagonal cordal (Inclinación y orientación constante e igual a cero, inclinación variable y orientación constante e igual a cero, con inclinación y orientación variable).*

1. Investigación previa para recabar información que pueda ser de ayuda para el proyecto de integración, en este caso, se reunió información de momentos de inercia, características, aplicación y problemáticas acerca de los rotores.

2. Análisis geométrico del área transversal de interés del rotor, y análisis de la relación de las variables con el comportamiento físico.

3. Aplicar las ecuaciones de momento de inercia con el fin de obtener el modelo matemático que permita obtener la solución a la problemática del rotor con fisura triangular diagonal en diferentes escenarios.

4. Evaluar el modelo matemático variando los diferentes parámetros. (L ≤ 15 r, p ≤ 0.5 r, a<p, 25° ≤  $\alpha \leq 45^{\circ}$ ,  $0^{\circ} \leq \beta \leq 360^{\circ}$ ,  $0 \leq x \leq L$ 

5. Modelado del rotor con fisura triangular diagonal en programa CAD (Inventor PRO-2023®) con los parámetros planteados en el punto anterior.

6. Simulación del rotor con fisura en programa CAD (Inventor PRO-2023®), con el fin de validar y comparar los resultados de momento de inercia local. Esto se realizará en diferentes secciones a lo largo del eje "X" del rotor, en cada uno de los tres casos de estudio, buscando obtener un margen de error menor o igual a 5% y cumpliendo esta condición, se aceptará el modelo matemático.

7. Graficar resultados obtenidos para, posteriormente, realizar el análisis del comportamiento del momento de inercia, así como la influencia de cada variable en el resultado.

### *Fase 2. Entrega de reporte final*.

1. Recabar información necesaria para la elaboración del reporte final.

2. Entrega del reporte final del proyecto de integración.

### **6. Normativa.**

*Norma ASME Y14.5-2018 "Dimensioning and Tolerancing".* Se considerará como referencia estándar para un correcto uso del lenguaje geométrico, y caso de ser necesario, de tolerancias requeridas en el dibujo. Esta norma será de uso para los dibujos y modelos que sean desarrollados en este proyecto de integración [6].

*NOM-024-STPS-2001 "Vibraciones-Condiciones de seguridad e higiene en los centros de trabajo".* Establecer los límites máximos permisibles de exposición y las condiciones mínimas de seguridad e higiene en los centros de trabajo donde se generen vibraciones que, por sus características y tiempo de exposición, sean capaces de alterar la salud de los trabajadores [7]. Este reporte será de ayuda

ya que el objetivo de este proyecto es la detección temprana de fisuras en rotores, lo que genera vibraciones en el sistema del rotor.

*NOM-008-SCFI-2002 "Sistema General de Unidades de Medida".* Esta Norma Oficial Mexicana busca establecer un lenguaje común que responda a las exigencias actuales de las actividades científicas, tecnológicas, educativas, industriales y comerciales, al alcance de todos los sectores del país [8]. Con esto se busca que el proyecto de integración sea entendible para cualquier lector que tenga como referencia esta norma.

## **7. Cronograma de actividades.**

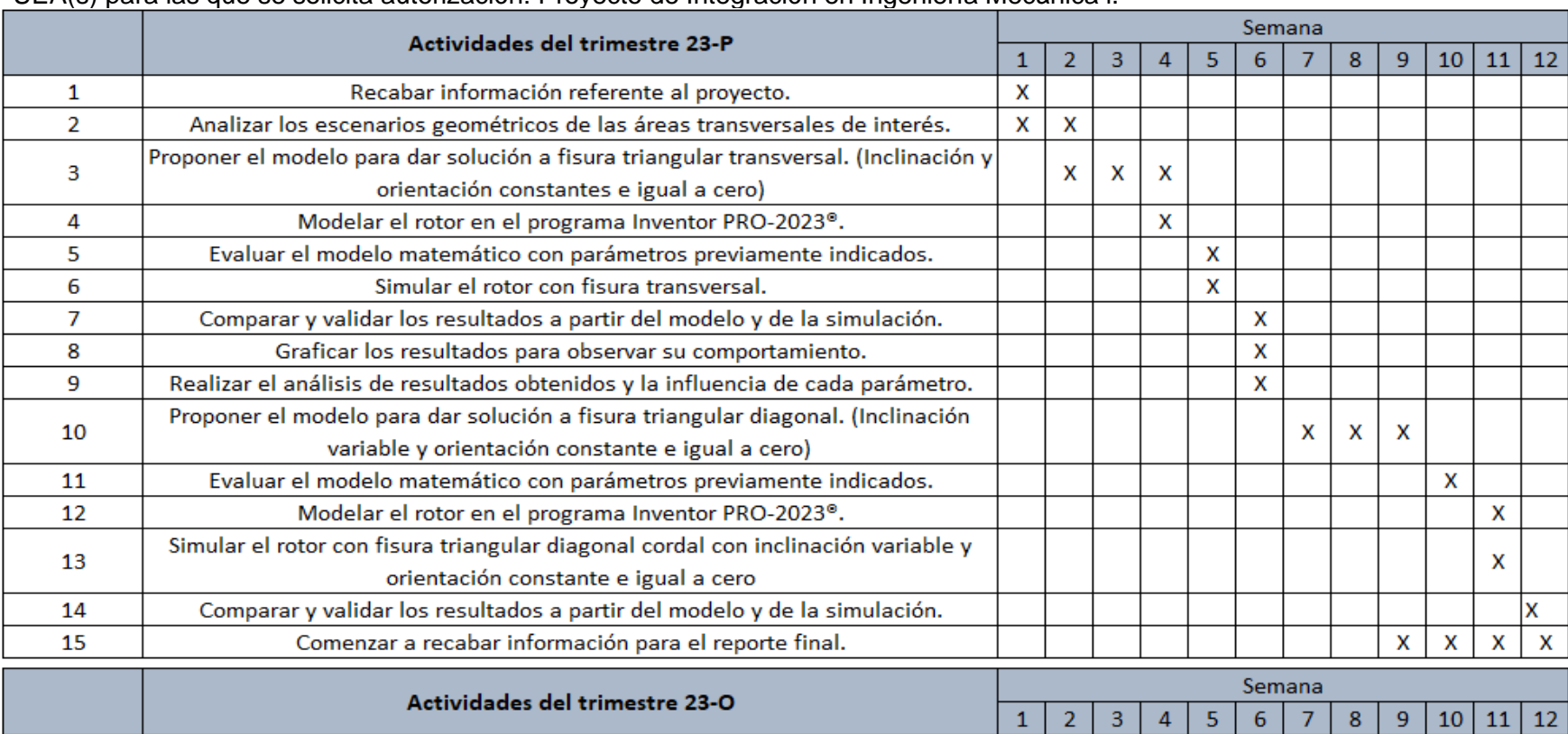

#### UEA(s) para las que se solicita autorización: Proyecto de Integración en Ingeniería Mecánica l.

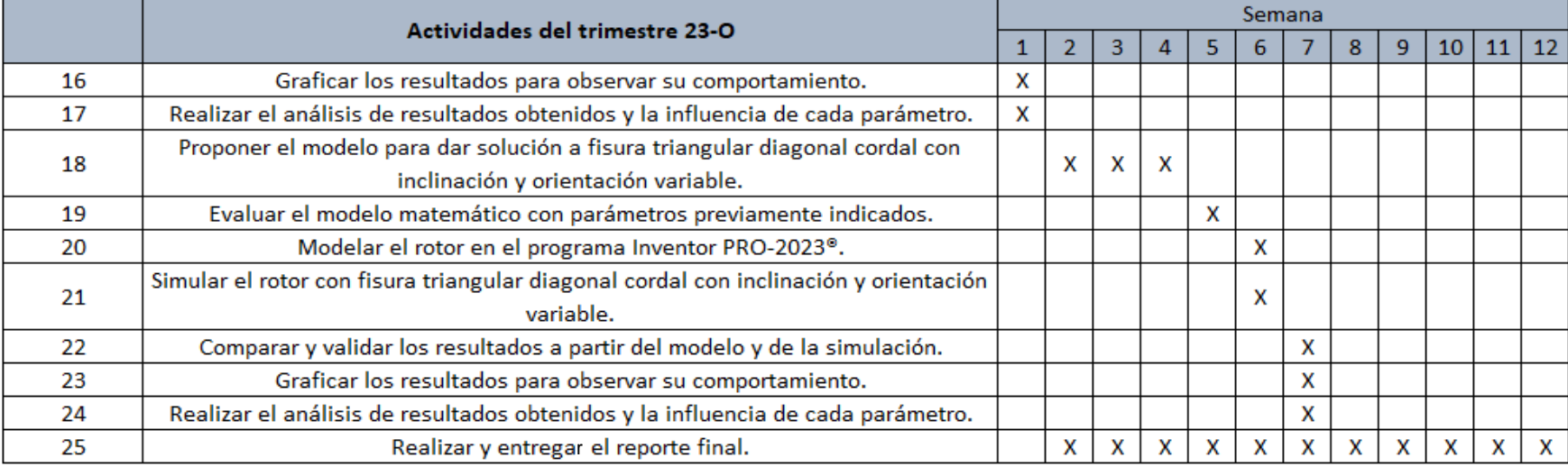

### **8. Entregables.**

Archivo Excel® donde se encuentre la tabla con resultados para cada sección transversal de interés en el rotor y tabla dinámica indicando el comportamiento del modelo matemático. Todo lo anterior debe de estar en función de los parámetros iniciales que son:

- Longitud y radio del rotor.
- Ancho, profundidad, inclinación y orientación de la fisura triangular diagonal.

Archivo Inventor PRO-2023®, con el modelo del rotor y que sea completamente editable. En este archivo se realiza la simulación.

Archivo de Excel® con el que se parametriza el archivo Inventor antes mencionado, para facilitar la simulación.

Reporte final del proyecto de integración.

### **9. Bibliografía.**

- [1] López Hernández, M., 2019, "Detección de barras rotas en motores de inducción usando la Transformada Wavelet Discreta de Máximo Traslape", Tesis de Maestría, Instituto Nacional de Astrofísica,Óptica y Electrónica. Disponible en: <https://inaoe.repositorioinstitucional.mx/jspui/handle/1009/1796>
- [2] Czajkowski, M., Bartoszewicz, B. & Kulezsa, W., 2017, "Modal analysis of a rotor with a cracked shaft", JVE Journals, Disponible en: https:/[/www.extrica.com/article/16959/abs](http://www.extrica.com/article/16959/abs)
- [3] Jiménez Rabiela, H., Vázquez Gonzalez, B., Álvarez Miranda, G. D., 2017, "Analizando la Rigidez de un Rotor con Fisura Transversal Triangular", [https://riiit.com.mx/apps/site/files/rigidez\\_de\\_un\\_rotor\\_cie\\_art.\\_1.pdf](https://riiit.com.mx/apps/site/files/rigidez_de_un_rotor_cie_art._1.pdf)
- [4] Abdelhak E., Kaddour R., Abbes E., y Bouamama M., Aug 2015, "Maintenance prédictive et préventive basée sur l'analyse vibratoire des rotors", 22ème Congrès Français de Mécanique2019. Disponible en: https://hal.science/hal-03446112/document
- [5] Hernández Mendoza, O. et al. ,2017, "Identificación algebraica en línea de grietas en un sistema rotodinámico.", Centro Nacional de Investigación y Desarrollo. XXIII CONGRESO INTERNACIONAL ANUAL DE LA SOMIM. Disponible en: https:/[/www.researchgate.net/publication/319319899\\_Identificacion\\_algebraica\\_en\\_linea\\_d](http://www.researchgate.net/publication/319319899_Identificacion_algebraica_en_linea_d) e\_gr ietas\_de\_un\_sistema\_rotodinamico (Consultado en: febrero 14, 2023).
- [6] ASME, "Dimensionaing and Tolerancing.", ASME Y14.5.
- [7] Abascal Carranza, C.M., "Vibraciones-Condiciones de seguridad e higiene en los centros detrabajo.", NOM-024-STPS-2001, México.
- [8] Aguilar Romo, M., "Sistema General de Unidades de Medida.", NOM-008-SCFI-2002, México.

# **10. Terminología.**

No es necesaria.

### **11. Infraestructura.**

Computadora con las siguientes especificaciones:

- Procesador: Intel(R) Core (TM) i5-10400 CPU @ 2.90GHz 2.90 GHz
- RAM: 16 GB.
- Sistema Operativo: Windows 10.

Se utilizará el software CAD Inventor PRO-2023®.

Se hará uso del software de Office, Excel®.

### **12. Asesoría Complementaria.**

No es necesaria.

### **13. Publicación o difusión de los resultados.**

Se tiene la intención de publicar el trabajo en un congreso y/o revista científica a escoger por el alumno en conjunto con el asesor de este proyecto de integración.

# **Evaluación de momentos de inercia en un rotor fisurado.**

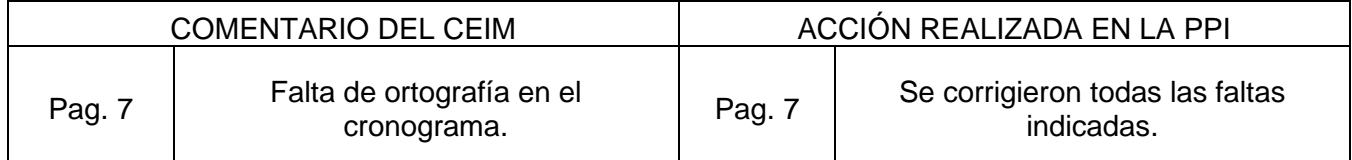